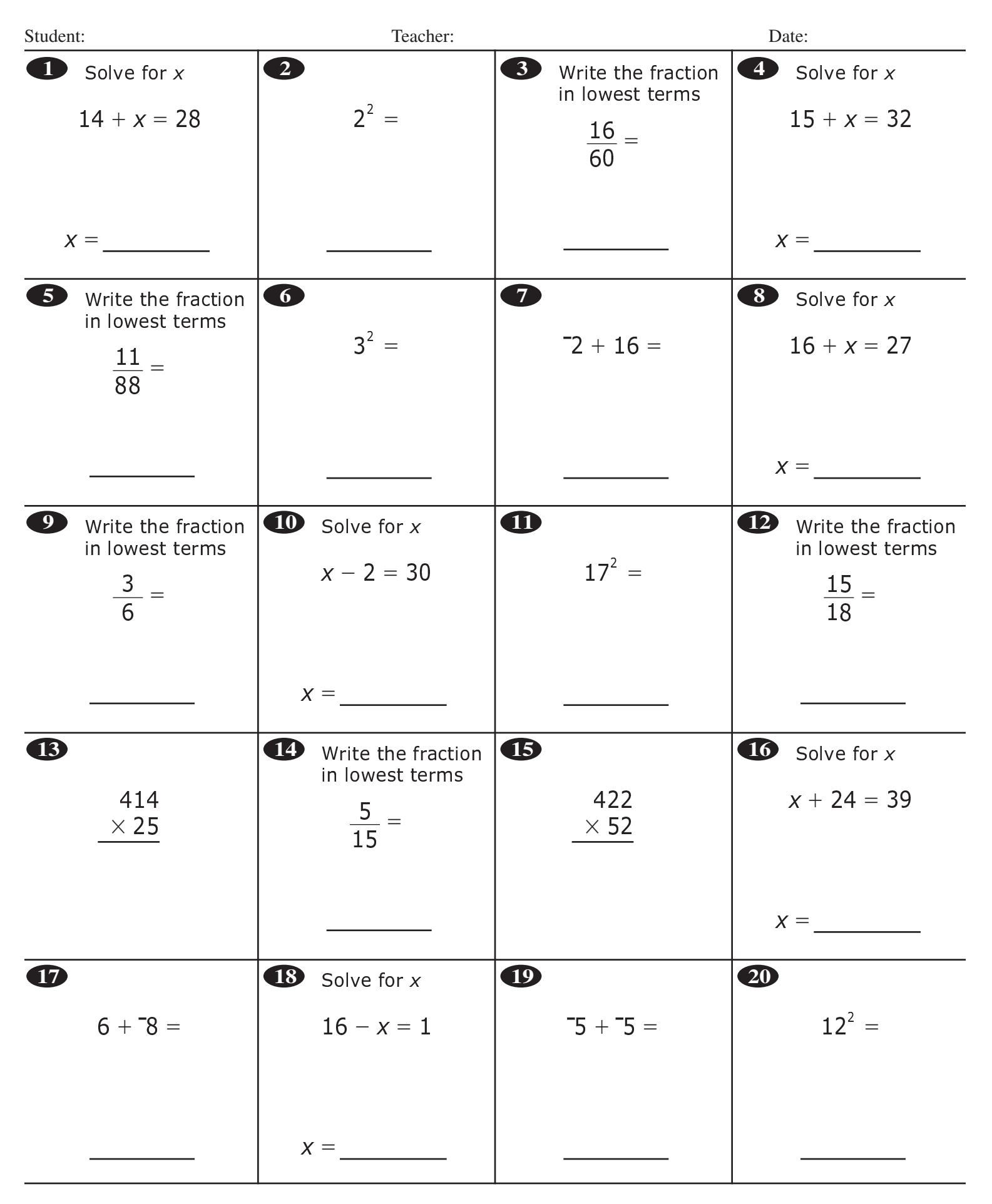

Copyright © 2010 NCS Pearson, Inc. All rights reserved.

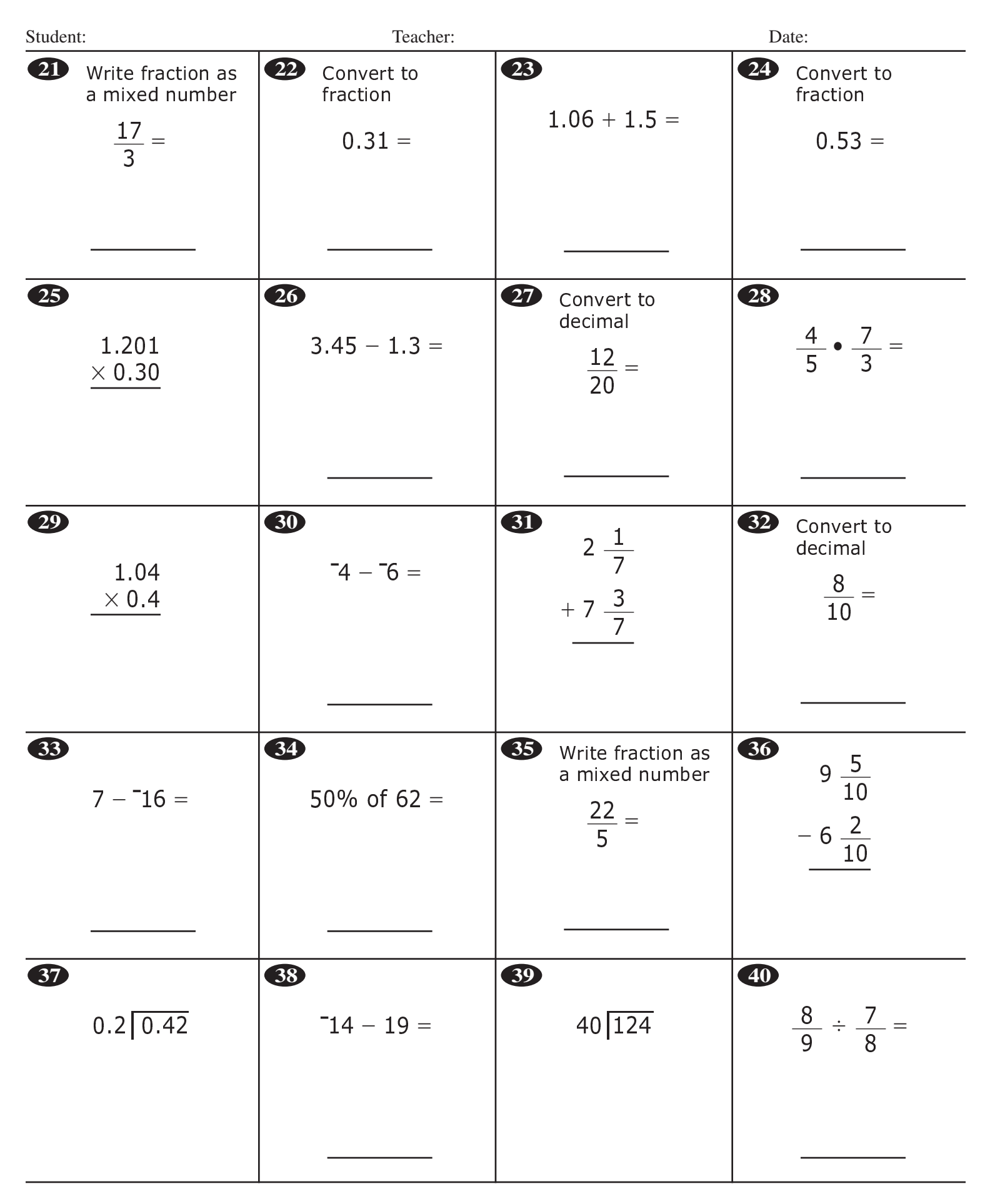